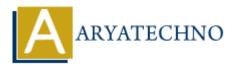

# **Top 10 CodeIgniter interview questions with answer part - 7**

**Topics :** <u>Codeigniter</u> Written on <u>March 04, 2024</u>

# 81. How do you implement database migrations in CodeIgniter, and what are their benefits?

Database migrations in CodeIgniter allow you to manage changes to your database schema in a version-controlled manner. You can create migration files to define database changes such as creating tables, adding columns, or modifying indexes. The benefits of using migrations include keeping track of database changes, ensuring consistency across development environments, and making it easier to roll back changes if needed.

#### 82. Explain how to use CodeIgniter's session library to manage user sessions.

CodeIgniter's Session library allows you to manage user sessions in your application. You can load the Session library and use methods like set\_userdata(), userdata(), unset\_userdata(), and sess\_destroy() to manipulate session data. Session data is stored on the server and can be accessed across multiple requests during a user's session.

# 83. What are hooks in CodeIgniter, and how do you use them to extend the framework's functionality?

Hooks in CodeIgniter allow you to execute custom code at specific points during the request lifecycle. You can use hooks to modify the behavior of CodeIgniter without modifying its core files. Hooks are defined in the hooks.php file located in the config directory, and you can define your hook functions to execute before or after specific events in the request lifecycle.

### 84. How do you handle file uploads in CodeIgniter, and what security measures should you take?

File uploads in CodeIgniter are handled using the File Uploading class. You can create a form with the enctype="multipart/form-data" attribute and use the do\_upload() method to handle file uploads in the controller. Security measures for file uploads include validating file types and sizes, restricting access to uploaded files, and sanitizing file names to prevent directory traversal attacks.

#### 85. Explain the concept of method chaining in CodeIgniter, and how do you use it?

Method chaining in CodeIgniter allows you to call multiple methods on an object in a single statement. This technique is commonly used with CodeIgniter's Query Builder class, where you can chain methods like select(), order\_by(), and get() to construct SQL queries more fluently.

#### 86. What are database transactions, and how do you use them in CodeIgniter?

Database transactions in CodeIgniter allow you to perform a series of database operations as a single atomic unit. You can use the \$this->db->trans\_start() and \$this->db->trans\_complete() methods to begin and end a transaction block. If any operation within the transaction fails, the entire transaction is rolled back, ensuring data integrity.

### 87. How do you implement form validation in CodeIgniter, and what are the different validation rules available?

Form validation in CodeIgniter is implemented using the Form Validation library. You can set validation rules for form fields using methods like set\_rules() and run(). Some of the available validation rules include required, min\_length, max\_length, valid\_email, numeric, regex\_match, and more.

# 88. Explain how to implement RESTful APIs in CodeIgniter, and what are the advantages of using RESTful architecture?

RESTful APIs in CodeIgniter can be implemented using the REST\_Controller library, which provides helper methods for defining RESTful routes and handling HTTP requests. RESTful architecture allows for stateless communication between clients and servers, promotes scalability and flexibility, and simplifies the integration of different systems and technologies.

#### 89. How do you optimize CodeIgniter applications for performance?

CodeIgniter applications can be optimized for performance by following best practices such as minimizing database queries, enabling caching, optimizing code logic, using efficient algorithms and data structures, and optimizing server configurations. Additionally, profiling tools like CodeIgniter's built-in profiler can help identify performance bottlenecks and areas for improvement.

### 90. What are some common security vulnerabilities in web applications, and how do you mitigate them in CodeIgniter?

Common security vulnerabilities in web applications include SQL injection, cross-site scripting (XSS), cross-site request forgery (CSRF), and insecure file uploads. In CodeIgniter, you can mitigate these vulnerabilities by using parameterized queries to prevent SQL injection, output escaping to prevent XSS, CSRF tokens to prevent CSRF attacks, and validating and sanitizing file uploads to prevent file-based attacks.